<sub>Докум</sub>аминистерство нахими высшего образования российской Федерации Информация о владельце:<br>фио. **Федеральное государственное б</mark>юджетное образовательное учреждение высшего образования** Должность: Проректор по учебной ОХИСКИЙ ГОСУДАРСТВЕННЫЙ УНИВЕРСИТЕТ СИСТЕМ УПРАВЛЕНИЯ И РАДИОЭЛЕКТРОНИКИ» (ТУСУР) ФИО: Сенченко Павел Васильевич Дата подписания: 19.10.2023 10:44:35 Уникальный программный ключ: 27e516f4c088deb62ba68945f4406e13fd454355

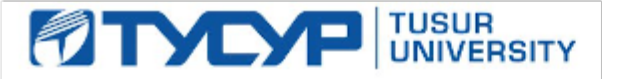

УТВЕРЖДАЮ

Проректор по УР Документ подписан электронной подписью

Сертификат: a1119608-cdff-4455-b54e-5235117c185c<br>Владелец: Сенченко Павел Васильевич Действителен: с 17.09.2019 по 16.09.2024

# РАБОЧАЯ ПРОГРАММА ДИСЦИПЛИНЫ

# **ТЕХНОЛОГИИ РАЗРАБОТКИ ПРОГРАММНОГО ОБЕСПЕЧЕНИЯ**

Уровень образования: **высшее образование - бакалавриат** Направление подготовки / специальность: **15.03.04 Автоматизация технологических процессов и производств** Направленность (профиль) / специализация: **Системы автоматизации технологических процессов и производств** Форма обучения: **очная** Факультет: **Факультет вычислительных систем (ФВС)** Кафедра: **Кафедра компьютерных систем в управлении и проектировании (КСУП)** Курс: **3** Семестр: **6** Учебный план набора 2023 года

## Объем дисциплины и виды учебной деятельности

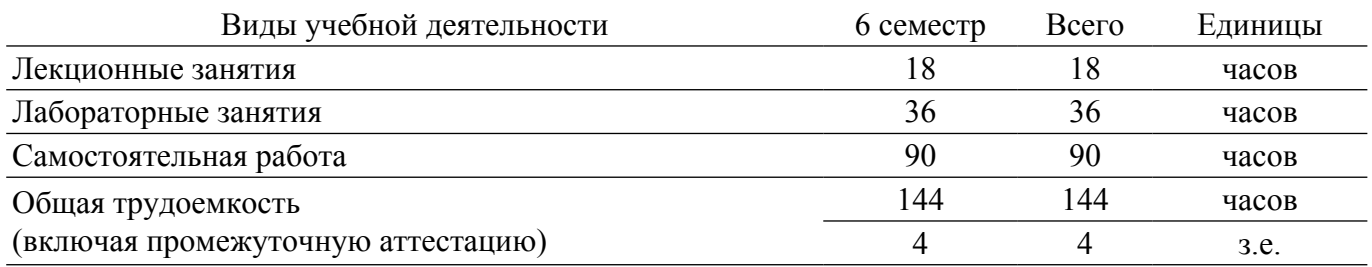

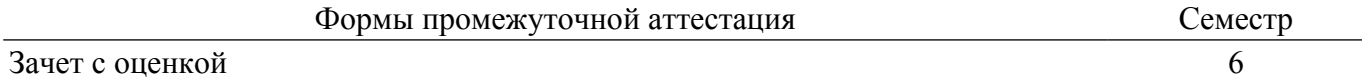

# 1. Общие положения

# 1.1. Цели дисциплины

1. Освоение процесса разработки программного обеспечения.

#### 1.2. Задачи дисциплины

1. Изучение языка С# и платформы .NET Framework.

2. Изучение среды разработки Visual Studio.

3. Изучение принципов создания пользовательского интерфейса.

4. Изучение принципов организации тестирования.

5. Изучение написания автоматизированных тестов средствами библиотеки NUnit.

6. Изучение системы версионного контроля Git и онлайн-сервиса GitHub.

7. Создание собственного репозитория проекта и получение навыков работы в нём.

8. Получение навыка сборки установщика приложения и поставки его конечному пользователю.

9. Получение навыка написания проектной документации к разрабатываемому приложению.

# 2. Место дисциплины в структуре ОПОП

Блок дисциплин: Б1. Дисциплины (модули).

Часть блока лисциплин: Обязательная часть.

Модуль дисциплин: Модуль направления подготовки (special hard skills - SHS).

Индекс дисциплины: Б1.О.03.13.

Реализуется с применением электронного обучения, дистанционных образовательных технологий.

## 3. Перечень планируемых результатов обучения по дисциплине, соотнесенных с инликаторами лостижения компетенций

Процесс изучения дисциплины направлен на формирование следующих компетенций в соответствии с ФГОС ВО и основной образовательной программой (таблица 3.1):

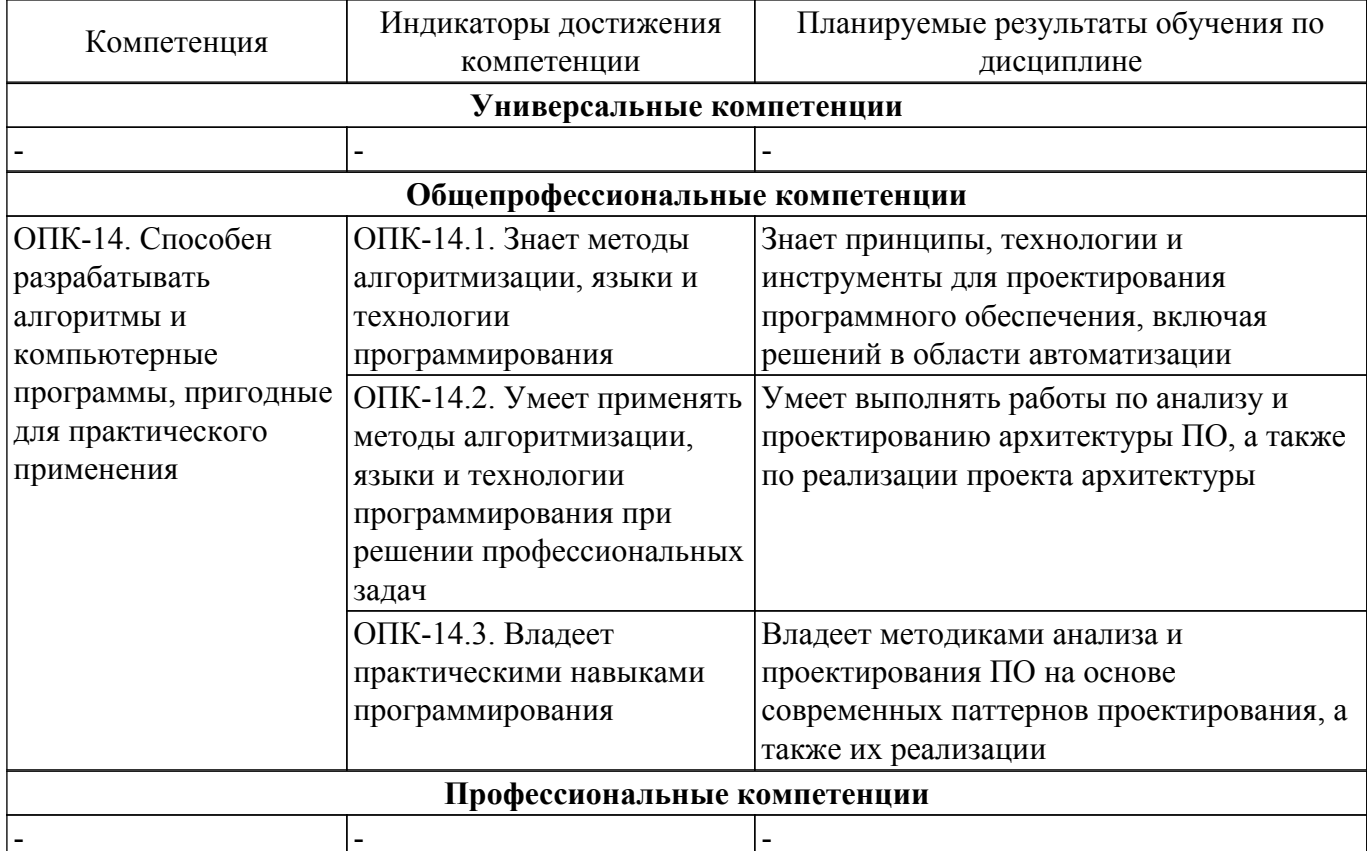

Таблица 3.1 - Компетенции и индикаторы их достижения

4. Объем дисциплины в зачетных единицах с указанием количества академических часов,

## **выделенных на контактную работу обучающихся с преподавателем и на самостоятельную работу обучающихся**

Общая трудоемкость дисциплины составляет 4 зачетных единиц, 144 академических часов. Распределение трудоемкости дисциплины по видам учебной деятельности представлено в таблице 4.1.

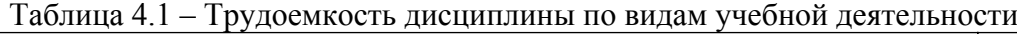

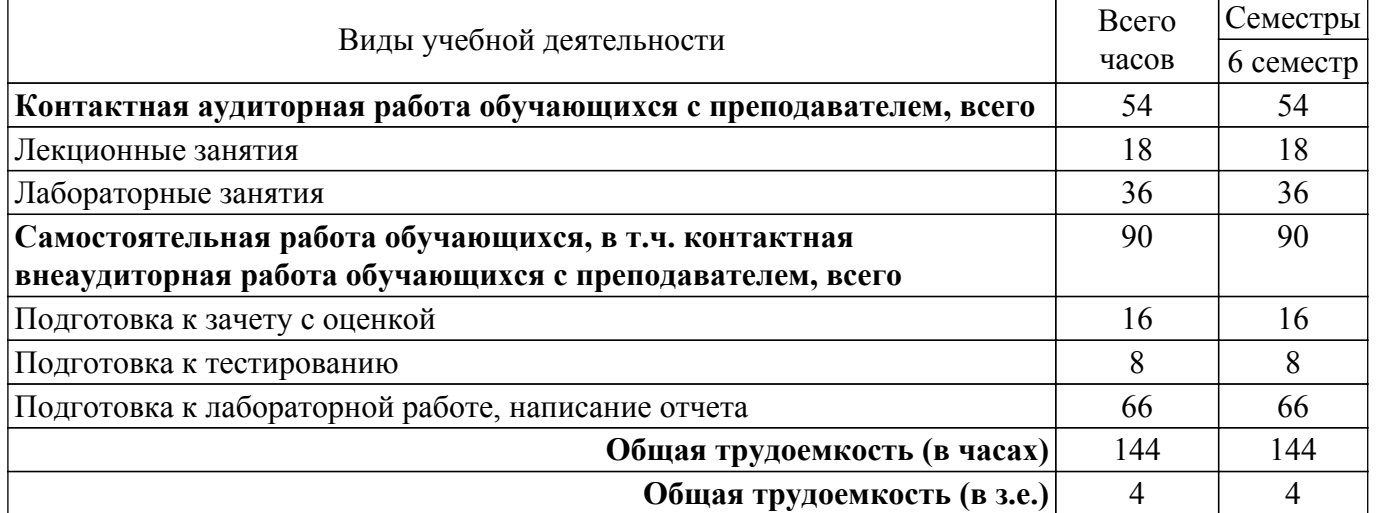

## **5. Структура и содержание дисциплины**

## **5.1. Разделы (темы) дисциплины и виды учебной деятельности**

Структура дисциплины по разделам (темам) и видам учебной деятельности приведена в таблице 5.1.

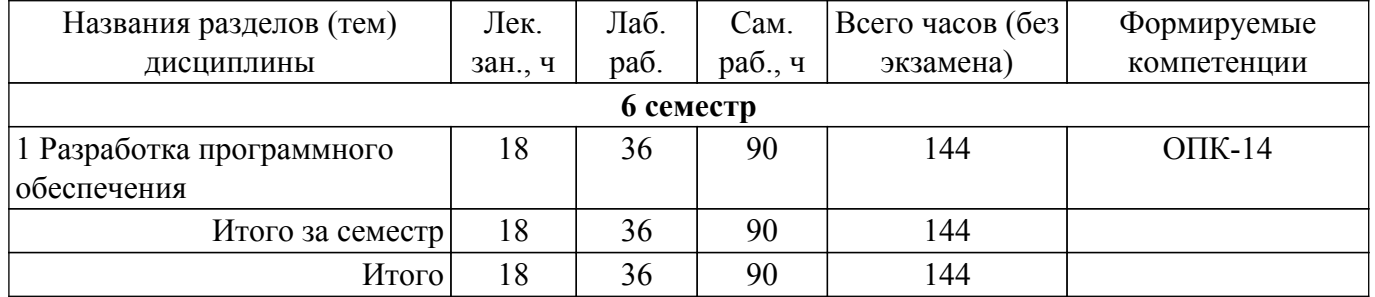

#### Таблица 5.1 – Разделы (темы) дисциплины и виды учебной деятельности

## **5.2. Содержание разделов (тем) дисциплины**

Содержание разделов (тем) дисциплины (в т.ч. по лекциям) приведено в таблице 5.2. Таблица 5.2 – Содержание разделов (тем) дисциплины (в т.ч. по лекциям)

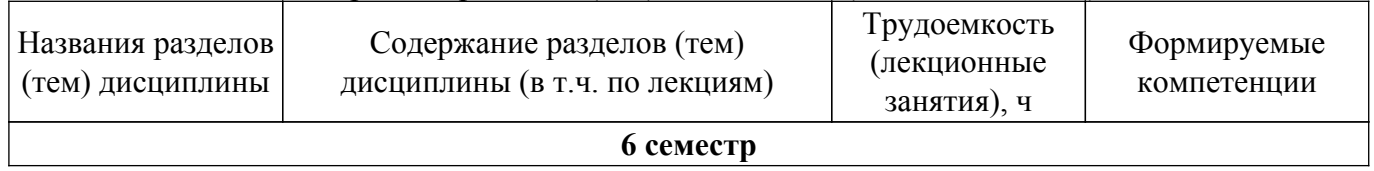

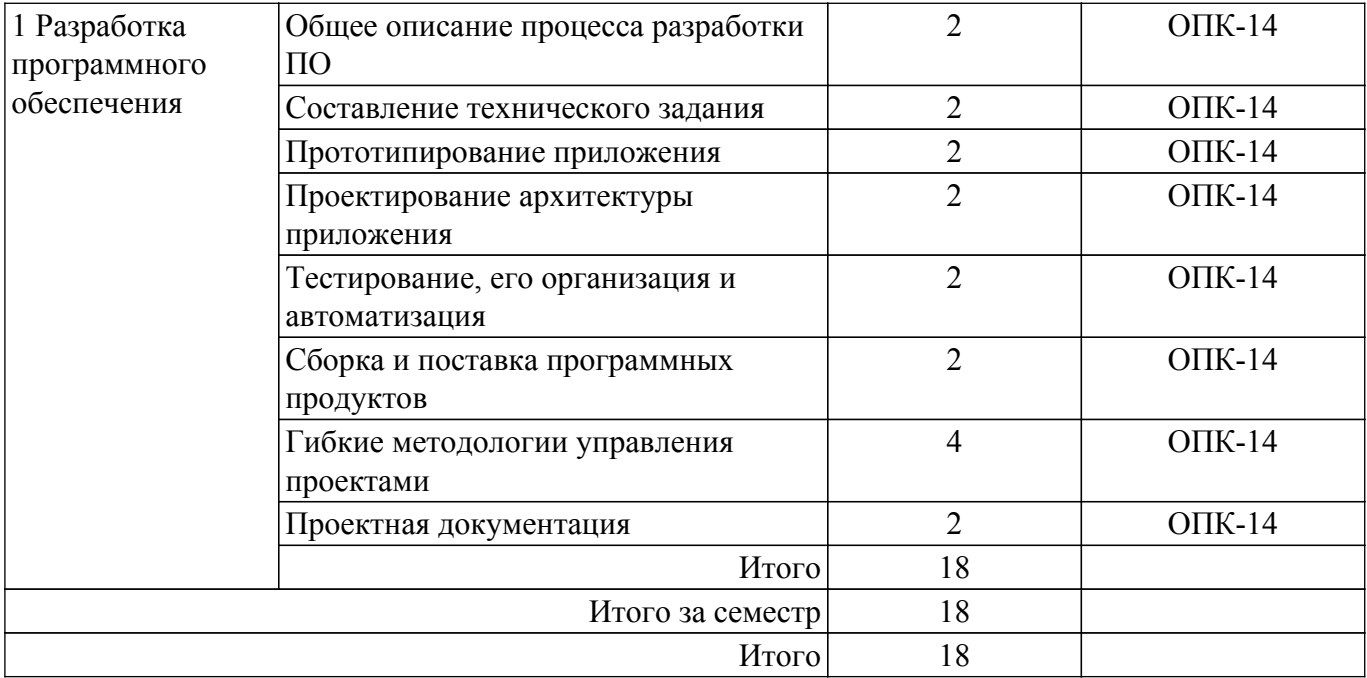

# **5.3. Практические занятия (семинары)**

Не предусмотрено учебным планом

## **5.4. Лабораторные занятия**

Наименование лабораторных работ приведено в таблице 5.4. Таблица 5.4 – Наименование лабораторных работ

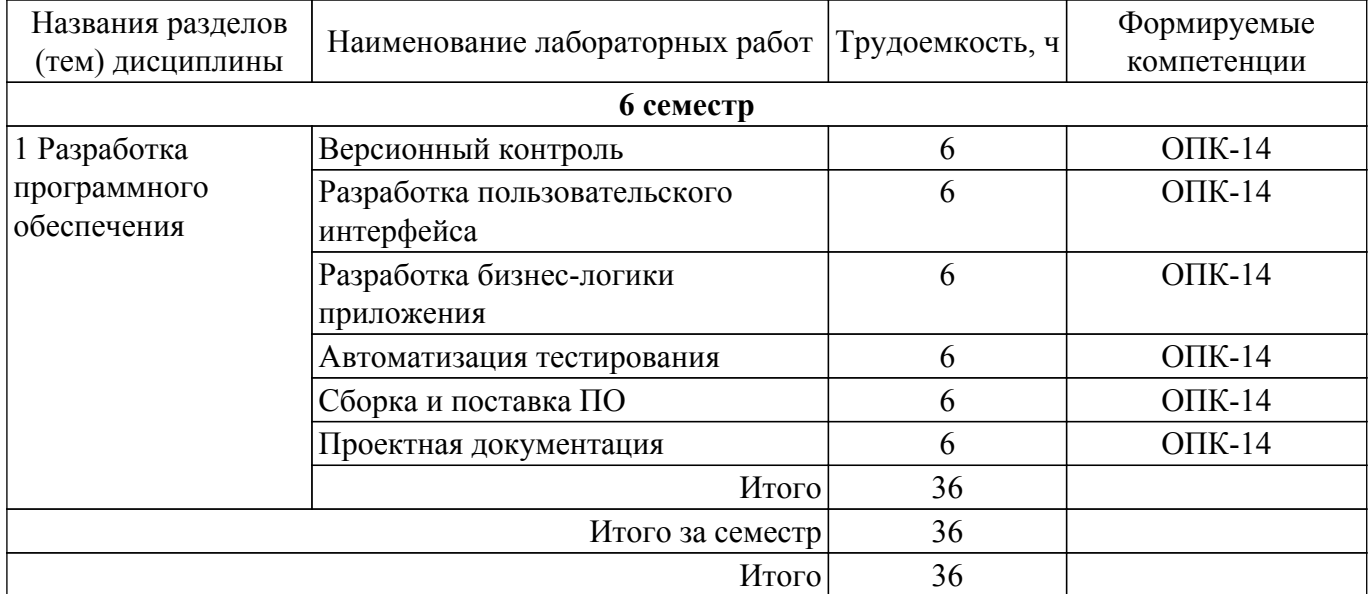

# **5.5. Курсовой проект / курсовая работа**

Не предусмотрено учебным планом

#### **5.6. Самостоятельная работа**

Виды самостоятельной работы, трудоемкость и формируемые компетенции представлены в таблице 5.6.

Таблица 5.6. – Виды самостоятельной работы, трудоемкость и формируемые компетенции

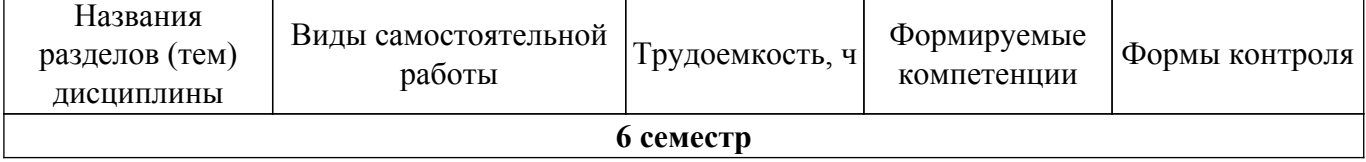

![](_page_4_Picture_302.jpeg)

# **5.7. Соответствие компетенций, формируемых при изучении дисциплины, и видов учебной деятельности**

Соответствие компетенций, формируемых при изучении дисциплины, и видов учебной деятельности представлено в таблице 5.7.

Таблица 5.7 – Соответствие компетенций, формируемых при изучении дисциплины, и видов занятий

![](_page_4_Picture_303.jpeg)

# **6. Рейтинговая система для оценки успеваемости обучающихся**

## **6.1. Балльные оценки для форм контроля**

Балльные оценки для форм контроля представлены в таблице 6.1.

![](_page_4_Picture_304.jpeg)

![](_page_4_Picture_305.jpeg)

# **6.2. Пересчет баллов в оценки за текущий контроль**

Пересчет баллов в оценки за текущий контроль представлен в таблице 6.2. Таблица 6.2 – Пересчет баллов в оценки за текущий контроль

![](_page_4_Picture_306.jpeg)

# **6.3. Пересчет суммы баллов в традиционную и международную оценку**

Пересчет суммы баллов в традиционную и международную оценку представлен в таблице 6.3.

![](_page_5_Picture_218.jpeg)

## Таблица 6.3 – Пересчет суммы баллов в традиционную и международную оценку

# **7. Учебно-методическое и информационное обеспечение дисциплины**

#### **7.1. Основная литература**

1. Новые технологии в программировании: Учебное пособие / Д. В. Гарайс, А. Е. Горяинов, А. А. Калентьев - 2014. 176 с. [Электронный ресурс]: — Режим доступа: [https://edu.tusur.ru/publications/5796.](https://edu.tusur.ru/publications/5796)

2. Теория языков программирования и методы трансляции: Учебное пособие / В. В. Романенко, В. Т. Калайда - 2019. 264 с. [Электронный ресурс]: — Режим доступа: [https://edu.tusur.ru/publications/9043.](https://edu.tusur.ru/publications/9043)

# **7.2. Дополнительная литература**

1. Введение в программную инженерию: Учебное пособие / Ю. П. Ехлаков - 2011. 148 с. [Электронный ресурс]: — Режим доступа: [https://edu.tusur.ru/publications/141.](https://edu.tusur.ru/publications/141)

#### **7.3. Учебно-методические пособия**

#### **7.3.1. Обязательные учебно-методические пособия**

1. Технология разработки программного обеспечения: Учебно-методическое пособие / А.Е. Горяинов - 2022. 185 с. [Электронный ресурс]: — Режим доступа: [https://new.kcup.tusur.ru/library/tehnologija-razrabotki-programmnogo-obespechenija.](https://new.kcup.tusur.ru/library/tehnologija-razrabotki-programmnogo-obespechenija)

## **7.3.2. Учебно-методические пособия для лиц с ограниченными возможностями здоровья и инвалидов**

Учебно-методические материалы для самостоятельной и аудиторной работы обучающихся из числа лиц с ограниченными возможностями здоровья и инвалидов предоставляются в формах, адаптированных к ограничениям их здоровья и восприятия информации.

## **Для лиц с нарушениями зрения:**

– в форме электронного документа;

– в печатной форме увеличенным шрифтом.

# **Для лиц с нарушениями слуха:**

– в форме электронного документа;

– в печатной форме.

# **Для лиц с нарушениями опорно-двигательного аппарата:**

- в форме электронного документа;
- в печатной форме.

### **7.4. Современные профессиональные базы данных и информационные справочные системы**

1. При изучении дисциплины рекомендуется обращаться к современным базам данных, информационно-справочным и поисковым системам, к которым у ТУСУРа открыт доступ: <https://lib.tusur.ru/ru/resursy/bazy-dannyh>.

## **8. Материально-техническое и программное обеспечение дисциплины**

#### **8.1. Материально-техническое и программное обеспечение для лекционных занятий**

Для проведения занятий лекционного типа, групповых и индивидуальных консультаций, текущего контроля и промежуточной аттестации используется учебная аудитория с достаточным количеством посадочных мест для учебной группы, оборудованная доской и стандартной учебной мебелью. Имеются мультимедийное оборудование и учебно-наглядные пособия, обеспечивающие тематические иллюстрации по лекционным разделам дисциплины.

#### **8.2. Материально-техническое и программное обеспечение для лабораторных работ**

Лаборатория информационного обеспечения систем управления: учебная аудитория для проведения занятий лекционного типа, учебная аудитория для проведения занятий практического типа, учебная аудитория для проведения занятий лабораторного типа, помещение для проведения текущего контроля и промежуточной аттестации, помещение для самостоятельной работы; 634034, Томская область, г. Томск, Вершинина улица, д. 74, 329 ауд.

Описание имеющегося оборудования:

- Плазменная панель Samsung;
- Магнитно-маркерная доска;
- Комплект специализированной учебной мебели;
- Рабочее место преподавателя.
- Программное обеспечение:
- Enterprise Architect;
- Microsoft Visual Studio 2013 Professional;

#### **8.3. Материально-техническое и программное обеспечение для самостоятельной работы**

Для самостоятельной работы используются учебные аудитории (компьютерные классы), расположенные по адресам:

- 634050, Томская область, г. Томск, Ленина проспект, д. 40, 233 ауд.;

- 634045, Томская область, г. Томск, ул. Красноармейская, д. 146, 209 ауд.;

- 634034, Томская область, г. Томск, Вершинина улица, д. 47, 126 ауд.;
- 634034, Томская область, г. Томск, Вершинина улица, д. 74, 207 ауд.

Описание имеющегося оборудования:

- учебная мебель;
- компьютеры;

- компьютеры подключены к сети «Интернет» и обеспечивают доступ в электронную информационно-образовательную среду ТУСУРа.

Перечень программного обеспечения:

- Microsoft Windows;
- OpenOffice;
- Kaspersky Endpoint Security 10 для Windows;
- 7-Zip;

- Google Chrome.

#### **8.4. Материально-техническое обеспечение дисциплины для лиц с ограниченными возможностями здоровья и инвалидов**

Освоение дисциплины лицами с ограниченными возможностями здоровья и инвалидами осуществляется с использованием средств обучения общего и специального назначения.

При занятиях с обучающимися с **нарушениями слуха** предусмотрено использование звукоусиливающей аппаратуры, мультимедийных средств и других технических средств приема/передачи учебной информации в доступных формах, мобильной системы преподавания для обучающихся с инвалидностью, портативной индукционной системы. Учебная аудитория, в которой занимаются обучающиеся с нарушением слуха, оборудована компьютерной техникой, аудиотехникой, видеотехникой, электронной доской, мультимедийной системой.

При занятиях с обучающимися с **нарушениями зрения** предусмотрено использование в лекционных и учебных аудиториях возможности просмотра удаленных объектов (например, текста на доске или слайда на экране) при помощи видеоувеличителей для комфортного просмотра.

При занятиях с обучающимися с нарушениями опорно-двигательного аппарата используются альтернативные устройства ввода информации и другие технические средства приема/передачи учебной информации в доступных формах, мобильной системы обучения для людей с инвалидностью.

## 9. Оценочные материалы и методические рекомендации по организации изучения дисциплины

## 9.1. Содержание оценочных материалов для текущего контроля и промежуточной аттестации

Для оценки степени сформированности и уровня освоения закрепленных за дисциплиной компетенций используются оценочные материалы, представленные в таблице 9.1.  $Ta6\pi u\pi a$  9 1 – Формы контроля и оценочные материалы

![](_page_7_Picture_50.jpeg)

Шкала оценки сформированности отдельных планируемых результатов обучения по дисциплине приведена в таблице 9.2.

Таблица 9.2 - Шкала оценки сформированности планируемых результатов обучения по лиспиплине

![](_page_7_Picture_51.jpeg)

Шкала комплексной оценки сформированности компетенций приведена в таблице 9.3. Таблица 9.3 - Шкала комплексной оценки сформированности компетенций

![](_page_8_Picture_87.jpeg)

# 9.1.1. Примерный перечень тестовых заданий

- 1. Что означает термин «контекст использования»?
	- 1) Набор условий, в которых используется приложение
	- 2) Требования к среде, в которой будет работать приложение
	- 3) Требования к системе (устройству), в которой будет исполняться приложение
	- 4) Набор технологий, используемых в ходе разработки приложения
- 2. Какой раздел технического задания является обязательным?
	- 1) Прототип пользовательского интерфейса
	- 2) Критерии качества
	- 3) Участники разработки
	- 4) Архитектура разрабатываемого приложения
- 3. Какие задачи выполняет руководитель проекта?

1) Ответственен за достижение целей проекта в рамках бюджета и срока с заданным качеством

2) Руководитель высшего звена, обеспечивающий общий контроль и поддержку проекта финансовыми, материальными, человеческими и другими ресурсами

3) Разрабатывает техническую концепцию системы, принимает ключевые проектные решения относительно внутреннего устройства ПО

4) Отвечает за перевод требований к продукту в функциональные требования к ПО

- 4. Что является главной особенностью каскадной методологии?
	- 1) Поэтапное выполнение всех шагов разработки ПО в строго фиксированном порядке
	- 2) Выполнение проекта осуществляется короткими итерациями, называемыми каскадами

3) Каждый последующий этап методологии подразумевает пересмотр технического залания с возможным внесением правок

- 4) Методология направлена на выстраивание коммуникаций с представителем заказчика
- 5. Чем обусловлена гибкость agile-методологий?
	- 1) Итеративностью
- 2) Возможностью быстрого изменения состава разработчиков
- 3) Отсутствием документации в процессе разработки
- 4) Возможностью быстрого изменения сроков и бюджета разработки
- 6. Как называется список требований к функциональности разрабатываемой системы?
	- 1) Резерв проекта
	- 2) Резерв спринта
	- 3) Спринт
	- 4) Проект
- 7. Какова основная цель создания прототипов?
	- 1) Устранение неясностей ТЗ на ранних стадиях разработки
	- 2) Утверждение пользовательского интерфейса программы
	- 3) Уточнение целевой аудитории программы
	- 4) Достижение единообразного понимания проекта всеми участниками разработки
- 8. Как обозначается связь реализации в UML диаграммах классов?
	- 1) Пунктирной стрелкой с пустым треугольником
	- 2) Сплошной стрелкой с пустым треугольником
	- 3) Сплошной стрелкой и заштрихованным ромбом в начале стрелки
	- 4) Пунктирной стрелкой и пустым ромбом в начале стрелки
- 9. Юнит-тестирование это:
	- 1) тестирование отдельного элемента изолированно от остальной системы
	- 2) тестирование взаимодействия нескольких элементов системы
	- 3) любое тестирование, проводимое разработчиком
	- 4) любое автоматизированное тестирование, проводимое разработчиком
- 10. Что тестируется юнит-тестами?
	- 1) Только общедоступные методы тестируемого класса
	- 2) Только методы тестируемого класса
	- 3) Только поля тестируемого класса
	- 4) Все поля и метолы тестируемого класса

# 9.1.2. Перечень вопросов для зачета с оценкой

- 1. Классические этапы разработки ПО. Кратко опишите каждый этап что на нём делается, кто его выполняет, что является результатом этапа?
- 2. Что такое техническое задание? Что такое список спецификаций? Как должны формулироваться спецификации?
- 3. Что такое календарный план? Как он выглядит? Как оценить сроки выполнения проекта?
- 4. Что такое смета проекта? Как она выглядит? Как на основе календарного плана составить смету проекта?
- 5. Какие задачи в проекте выполняют: менеджер проекта, тимлид, дизайнер, разработчик, QA-специалист? Что означает разделение junior/middle/senior?
- 6. Что такое макет пользовательского интерфейса? Опишите последовательность действий для составления и утверждения макетов пользовательского интерфейса? Кто участвует в этом процессе?
- 7. Что такое система версионного контроля? Что такое репозиторий? Чем отличаются локальный и удаленный репозитории? Что такое коммит? Что такое синхронизация? Что такое gitignore? Какие файлы нежелательно хранить под версионным контролем и почему?
- 8. Что такое система версионного контроля? Что такое ветка в репозитории? Как создать ветку в репозитории? Что такое слияние веток? Что такое конфликт версионного контроля? Как устраняются конфликты версионного контроля?
- 9. Что такое система версионного контроля? Что такое gitflow? Какие ветки должны создаваться согласно gitflow? Какие ограничения на доступ и к каким веткам репозитория описаны в gitflow? Что такое pull request и чем он отличается от коммита?
- 10. UML-диаграммы пакетов: что показывают данные диаграммы? Как они составляются? Как рисуются пакеты на диаграммах пакетов? Какие связи между пакетами могут быть? Чем связи отличаются друг от друга? Нарисуйте диаграмму пакетов для примера.
- 11. Дайте определения понятиям класса и объекта. Напишите пример класса с несколькими полями и методами, а также покажите, как создавать экземпляры класса. Пример на языке Си++ или С#.
- 12. Дайте определение понятиям инкапсуляции и сокрытия реализации. Напишите пример класса с методами-аксессорами (свойствами), где методы-аксессоры обеспечивают защиту от присвоения неправильных данных. А также создайте экземпляр класса и покажите, как работать с методами-аксессорами. Пример на языке Си++ или С#. Нарисуйте UML-диаграмму вашего примера.
- 13. Дайте определения понятиям агрегации и композиции. Напишите примеры классов, связанных агрегацией и композицией. Создайте экземпляры классов, покажите, как обращаться к агрегируемым объектам. Пример на языке Cи++ или C#. Нарисуйте UMLдиаграмму вашего примера.
- 14. Дайте определение понятию наследования. Напишите пример наследуемых классов. Создайте экземпляры классов, обратитесь к их полям и методам. Пример на языке Си++ или

С#. Нарисуйте UML-диаграмму вашего примера.

15. Дайте определение понятию полиморфизма. Напишите пример полиморфных классов. Создайте экземпляры полиморфных классов, поместите их в переменную интерфейса/базового класса - вызовите полиморфные методы через переменную интерфейса/базового

класса. Пример на языке  $Cu++$  или  $C#$ . Нарисуйте UML-диаграмму вашего примера.

- 16. Что такое исключение? Как выбросить исключение? Как обработать исключение? Какие ключевые слова для этого используются? Какие стандартные типы исключений есть в  $C#(C_H++)$ ? Пример на языке  $C_H++$  или  $C#$ .
- 17. Winforms: понятие формы и элемента управления в чем отличие? В чем отличие методов Show() и ShowDialog() у форм? Что такое DialogResult и для чего он используется? Напишите пример использования DialogResult.
- 18. Winforms: стандартные элементы управления кнопки, чекбоксы, комбобоксы, листбоксы – как с ними работать? Напишите небольшие примеры кода, как работать с ланными элементами управления.
- 19. Winforms: как организовать передачу данных между двумя формами? Напишите пример кода.
- 20. RSDN нотация оформления кода. Опишите базовые требования к именованию: классов, полей, методов, свойств. Как модификаторы доступа влияют на именование?
- 21. Для чего нужны xml-комментарии? Как указать xml-комментарий: у класса, у поля, у метода? Как xml-комментарии помогают при написании кода?
- 22. Что такое цикломатическая сложность метода? Как её рассчитать? Что такое цикломатическая сложность класса? Для чего нужно рассчитывать цикломатическую сложность?
- 23. Что такое юнит-тест? Что он проверяет? Какую структуру имеет юнит-тест? Что такое Setup и Teardown? Что такое степень покрытия кода тестами? Как она определяется?
- 24. Что такое юнит-тест? Приведите пример позитивного юнит-теста? Пример на языке Си++ или С#.
- 25. Что такое юнит-тест? Приведите пример негативного юнит-теста? Пример на языке Си++ или С#.
- 26. Что такое сервер непрерывной интеграции? Какие задачи он выполняет?
- 27. Как автоматизировать сборку установщика приложения? Какие нюансы необходимо учитывать при автоматизации сборки установшика?
- 28. Методология Scrum: что такое резерв проекта (project backlog)? Как он выглядит? Кто его составляет?
- 29. Методология Scrum: что такое спринт? Что такое резерв спринта? Что такое story points?
- 30. Методология Scrum: что такое планировочный покер? Для чего проводится планировочный покер? Когда он проводится?
- 31. Методология Scrum: что такое Scrum-доска? Как с ней работать? Для чего проводятся

ежедневные митинги?

32. Методология Scrum: что такое Burndown Chart? Как он выглядит? Как и кем он заполняется?

Как анализировать Burndown Chart и какие выводы по нему можно сделать для улучшения процесса разработки?

- 33. Методология Scrum: чем отличаются демонстрация и ретроспектива? Кто участвует в каждом из этих собраний, и для чего они проводятся?
- 34. В чем разница между каскадной и итерационной (гибкой) методологиями управления проектами? Какие преимущества и недостатки у каждой методологии? В каких проектах лучше использовать каскадную методологию, а в каких – итерационную?
- 35. Что такое система управления проектами? Для чего она нужна? Кто в ней работает?

## **9.1.3. Темы лабораторных работ**

- 1. Версионный контроль
- 2. Разработка пользовательского интерфейса
- 3. Разработка бизнес-логики приложения
- 4. Автоматизация тестирования
- 5. Сборка и поставка ПО
- 6. Проектная документация

#### **9.2. Методические рекомендации**

Учебный материал излагается в форме, предполагающей самостоятельное мышление студентов, самообразование. При этом самостоятельная работа студентов играет решающую роль в ходе всего учебного процесса.

Начать изучение дисциплины необходимо со знакомства с рабочей программой, списком учебно-методического и программного обеспечения. Самостоятельная работа студента включает работу с учебными материалами, выполнение контрольных мероприятий, предусмотренных учебным планом.

В процессе изучения дисциплины для лучшего освоения материала необходимо регулярно обращаться к рекомендуемой литературе и источникам, указанным в учебных материалах; пользоваться через кабинет студента на сайте Университета образовательными ресурсами электронно-библиотечной системы, а также общедоступными интернет-порталами, содержащими научно-популярные и специализированные материалы, посвященные различным аспектам учебной дисциплины.

При самостоятельном изучении тем следуйте рекомендациям:

– чтение или просмотр материала осуществляйте со скоростью, достаточной для индивидуального понимания и освоения материала, выделяя основные идеи; на основании изученного составить тезисы. Освоив материал, попытаться соотнести теорию с примерами из практики;

– если в тексте встречаются незнакомые или малознакомые термины, следует выяснить их значение для понимания дальнейшего материала;

– осмысливайте прочитанное и изученное, отвечайте на предложенные вопросы.

Студенты могут получать индивидуальные консультации, в т.ч. с использованием средств телекоммуникации.

По дисциплине могут проводиться дополнительные занятия, в т.ч. в форме вебинаров. Расписание вебинаров и записи вебинаров публикуются в электронном курсе / электронном журнале по дисциплине.

### **9.3. Требования к оценочным материалам для лиц с ограниченными возможностями здоровья и инвалидов**

Для лиц с ограниченными возможностями здоровья и инвалидов предусмотрены дополнительные оценочные материалы, перечень которых указан в таблице 9.4.

Таблица 9.4 – Дополнительные материалы оценивания для лиц с ограниченными возможностями здоровья и инвалидов

![](_page_11_Picture_228.jpeg)

![](_page_12_Picture_221.jpeg)

#### **9.4. Методические рекомендации по оценочным материалам для лиц с ограниченными возможностями здоровья и инвалидов**

Для лиц с ограниченными возможностями здоровья и инвалидов предусматривается доступная форма предоставления заданий оценочных средств, а именно:

- в печатной форме;
- в печатной форме с увеличенным шрифтом;
- в форме электронного документа;
- методом чтения ассистентом задания вслух;
- предоставление задания с использованием сурдоперевода.

Лицам с ограниченными возможностями здоровья и инвалидам увеличивается время на подготовку ответов на контрольные вопросы. Для таких обучающихся предусматривается доступная форма предоставления ответов на задания, а именно:

- письменно на бумаге;
- набор ответов на компьютере;
- набор ответов с использованием услуг ассистента;
- представление ответов устно.

Процедура оценивания результатов обучения лиц с ограниченными возможностями здоровья и инвалидов по дисциплине предусматривает предоставление информации в формах, адаптированных к ограничениям их здоровья и восприятия информации:

# **Для лиц с нарушениями зрения:**

- в форме электронного документа;
- в печатной форме увеличенным шрифтом.

#### **Для лиц с нарушениями слуха:**

– в форме электронного документа;

– в печатной форме.

#### **Для лиц с нарушениями опорно-двигательного аппарата:**

– в форме электронного документа;

– в печатной форме.

При необходимости для лиц с ограниченными возможностями здоровья и инвалидов процедура оценивания результатов обучения может проводиться в несколько этапов.

# **ЛИСТ СОГЛАСОВАНИЯ**

Рассмотрена и одобрена на заседании кафедры КСУП протокол № 8 от «3 » 2 2023 г. протокол № 8 от «<u>з» 2</u> 2023 г.

# **СОГЛАСОВАНО:**

![](_page_13_Picture_127.jpeg)